## **Illustrative Exam Process Flow Map**

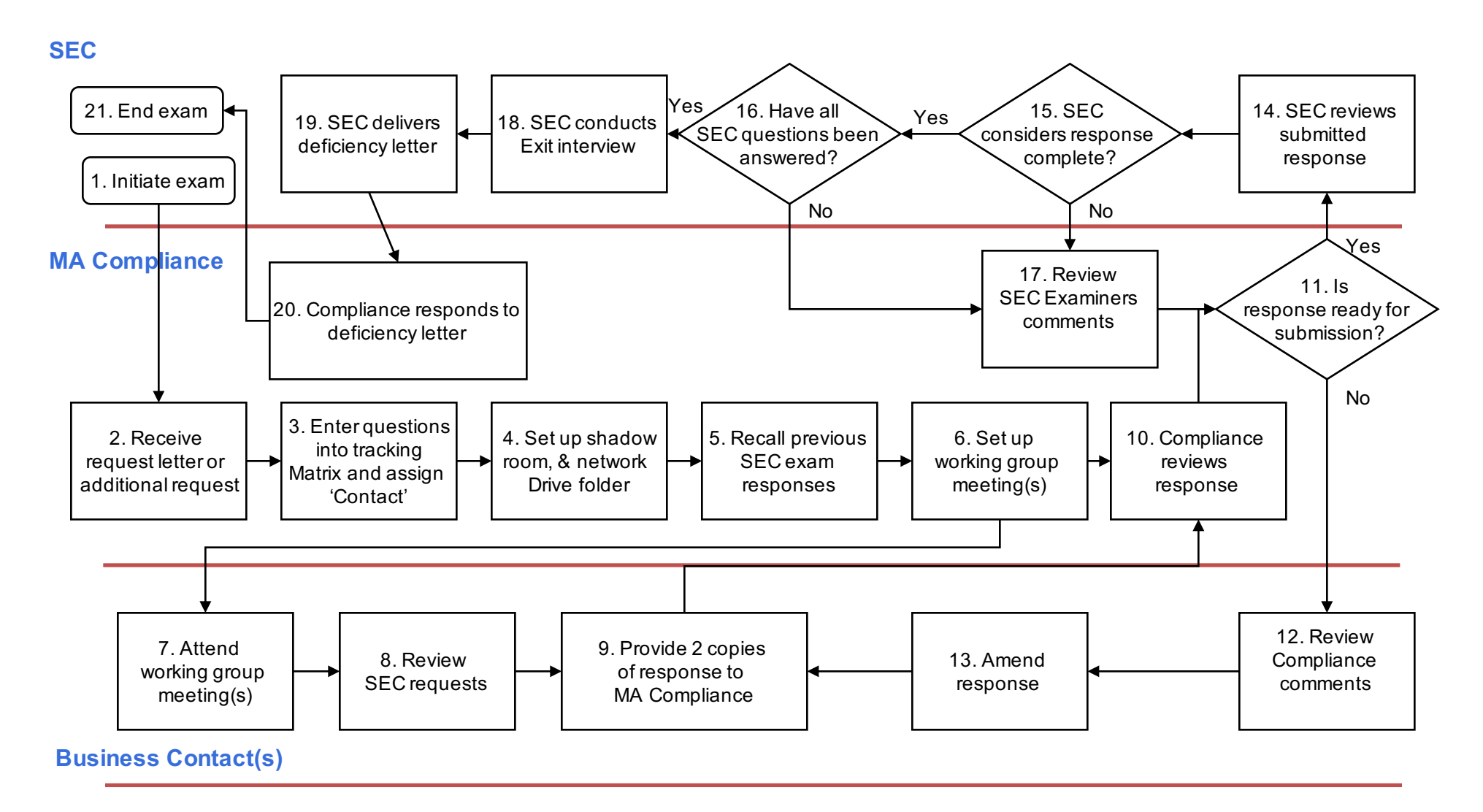